证券代码:831970 证券简称:四川永强 主办券商:西南证券

## 四川永强机械施工股份有限公司

# 关于召开 2022 年第一次临时股东大会通知公告

本公司及董事会全体成员保证公告内容的真实、准确和完整,没有虚假记载、 误导性陈述或者重大遗漏,并对其内容的真实性、准确性和完整性承担个别及连 带法律责任。

#### 一、会议召开基本情况

(一)股东大会届次

本次会议为 2022 年第一次临时股东大会。

(二)召集人

本次股东大会的召集人为董事会。

(三)会议召开的合法性、合规性

本次股东大会的召集、召开符合有关法律、行政法规、《公司法》和《公司 章程》的有关规定。本次会议召开不需要相关部门批准。

(四)会议召开方式

本次会议召开方式为:

√现场投票 □网络投票 □其他方式投票

(五)会议召开日期和时间

1、现场会议召开时间:2022 年 10 月 12 日上午十点。

(六)出席对象

1. 股权登记日持有公司股份的股东。

股权登记日下午收市时在中国结算登记在册的公司全体股东(具体情况详见 下表)均有权出席股东大会(在股权登记日买入证券的投资者享有此权利,在股 权登记日卖出证券的投资者不享有此权利),股东可以书面形式委托代理人出席

会议、参加表决,该股东代理人不必是本公司股东。其中,不包含优先股股东, 不包含表决权恢复的优先股股东。

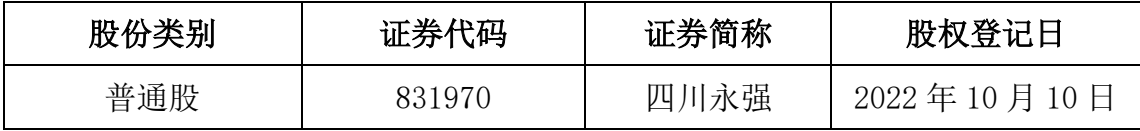

2. 本公司董事、监事、高级管理人员及信息披露事务负责人。

(七)会议地点

成都市成华区成致路 6 号 20 栋三楼会议室

#### 二、会议审议事项

(一)审议《拟提供担保暨关联交易的议案》

成都筑力网络科技有限公司因业务发展需要,向中国邮政储蓄银行成都双流 支行申请借款人民币 400 万元,借款期限 12 个月,公司与该银行签订最高额保 证合同,实际控制人章元强、法定代表人李雪梅、财务负责人兼董事会秘书邹瑜 和成都聚源中小企业融资担保公司对该笔借款提供连带责任保证担保,同时以本 公司名下两处房产为抵押物为成都聚源中小企业融资担保有限公司提供反担保。

上述议案不存在特别决议议案;

上述议案不存在累积投票议案;

上述议案不存在对中小投资者单独计票议案;

上述议案存在关联股东回避表决议案,议案序号为(一);

上述议案不存在优先股股东参与表决的议案;

上述议案不存在审议公开发行股票并在北交所上市的议案。

#### 三、会议登记方法

(一)登记方式(不接受电话登记)

1、法人股东登记:法人股东的法定代表人出席的,须持有股东账户卡、加 盖法人股东公章的营业执照复印件,法定代表人证明书和身份证办理登记手续; 委托代理人出席的,还须持有法定代表人亲自签署的授权委托书和代理人身份 证。

2、自然人股东登记:自然人股东出席的,须持有股东账户卡、持股凭证及 本人身份证办理登记手续;委托代理人出席的,还须持有自然人股东亲自签署的 授权委托书和代理人身份证。

3、异地股东凭以上有关证件通过信函、传真方式进行登记(以到达本公司 的时间为准)。

(二)登记时间:2022 年 10 月 12 日上午九点

(三)登记地点:成都市成华区成致路 6 号 20 栋三楼会议室

## 四、其他

(一)会议联系方式:联系人:邹瑜联系电话: 028-84433400-813 传真: 028-83404015 邮编:610041

(二)会议费用:与会人员食宿、交通等费用自理。

## 五、备查文件目录

《四川永强机械施工股份有限公司第三届董事会第八次会议决议》。

四川永强机械施工股份有限公司董事会

2022 年 9 月 27 日